**NISHTHA TRAINING MODULE 13 QUESTION AND ANSWER PDF – MP\_विद्यालय नते त्ृि-संकल्पना और अनप्रुयोग प्रश्न्नोत्तरी**

आ गए निष्ठा (मध्य प्रदेश) के नए कोर्स 16/12/2020 से शुरू

र्ीखिे की यात्रा प्रारंभ करते हैं

अपेक्षा है तीनों प्रशिक्षण की लिंक पर क्लिक करके प्रशिक्षण में नामांकन आज ही कर लेवे, जिससे यह कोर्स आपकी प्रोफाइल ऑप्शन में अविरत दिखाई देंगे जिसे आप क्लिक करके कभी भी प्रारंभ कर सकेंगे..

**कोसस 13 -: Mp\_स्कूल नते त्ृि :अिधारणा और अनप्रुयोग**

**[https://diksha.gov.in/explore](https://diksha.gov.in/explore-course/course/do_31317080922225049612277)[course/course/do\\_31317080922225049612277](https://diksha.gov.in/explore-course/course/do_31317080922225049612277)**

**कोसस 14-:MP\_ स्कूली शिक्षा मेंपहल**

**[https://diksha.gov.in/explore](https://diksha.gov.in/explore-course/course/do_31317082756482662411764)[course/course/do\\_31317082756482662411764](https://diksha.gov.in/explore-course/course/do_31317082756482662411764)**

**कोसस 15 -: पिू स प्राथशमक शिक्षा**

**[https://diksha.gov.in/explore](https://diksha.gov.in/explore-course/course/do_31317084314842726412301)[course/course/do\\_31317084314842726412301](https://diksha.gov.in/explore-course/course/do_31317084314842726412301)**

कोर्स मॉड्यूल 16 दिसंबर से 30 दिसंबर तक अनिवार्यता पूर्ण करने वाले होंगे, सुनिश्चित करें कि हम हमारे प्रशिक्षण दीक्षा एप अपनी यूनिक आईडी पासवर्ड से लॉगिन से ही कर रहे हैं

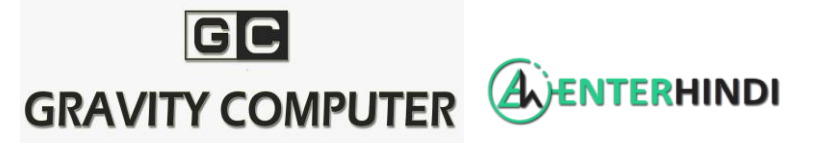

प्रतिदिन अपने कोर्स को थोड़ा-थोड़ा करके करें परंतु निश्चित समय से पहले कोर्स पूर्ण करने का प्रयास करें और निम्न लिखित 12 बिंदुओं का ध्यान रखें

अत्यधिक समय न लगावें और अंतिम दिवस के भरोसे न रहें। समय से पहले कोर्स पूर्ण करने पर कोर्स में आ रही किसी भी समस्या का समाधान समय रहते किया जा सकता है।

कोर्स माड्यूल 11 में कई शिक्षकों ने पूर्ण कर लिया किन्तु ऑनलाइन पर उनकी प्रगति 97 प्रतिशत ही आ रही है बहुत प्रयास के बाद भी प्रगति पूर्ण नहीं आ रही इसीलिए आप सब से र्मय र्े पहिे कोर्स करिे हेतूकहा जा रहा हैं।

मध्यप्रदेश के कई शिक्षकों को इस समस्या का सामना करना पड़ा हैं।

1 कोर्स पूर्ण करते समय किसी भी कंटेन्ट को स्किप न करें, 2 पर्याप्त समय के साथ पूर्ण वीडियो देखें, 3 लिखित सामग्री को भी पूरा पढ़कर आगे बढ़ावें 4 प्रत्येक कंटेंट को रेटिंग अवश्य करें 6 एक कंटेंट को पूर्ण कर रेटिंग करें फिर बैक बटन प्रेस करें और प्रगति अपडेट होने तक इंतजार करें तब दूसरा कंटेंट प्रारम्भ करें। अन्यथा 97 प्रतिशत वाली समस्या का सामना करना पड़ र्कता हैं।

अर्थात आपके फोन में पूर्ण बताएगा और ऑनलाइन पर अपूर्ण

7-निष्ठा प्रशिक्षण मॉड्यूल क्रमांक 13, 14 एवं 15 की link आपको इस पोस्ट में प्रेषित कर दी गई है, कृपया ट्रेनिंग समय पर पूर्ण कर ले 8-प्रशिक्षण से प्राप्त सीख को अपने शब्दों व भाषा में लिखना(नोट्स लेना)न भूले 9- निष्ठा प्रशिक्षण की डायरी में अपने अनुभवों व विचारों को पूर्व ज्ञान से जोड़कर समेकित करें 10-अपने अनूभवों व विचारों को सभी से साझा जरूर करें जिससे सीखने सिखाने का एक वातावरण निर्मित हो।

11-जब भी हम कक्षा में जाएंगे तो यह प्रशशक्षण डायरी हमारे शिए एक अकादशमक शमत्र की

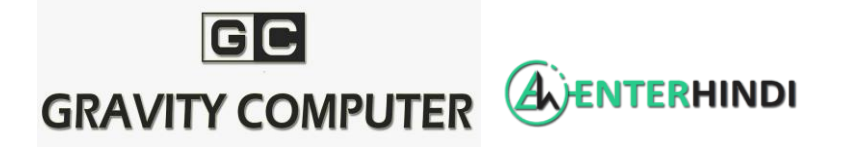

भूशमका निभा र्कती है। 12-यह डायरी ,किसी कॉपी या रजिस्टर में बनाई जा सकती है। +++++ िन्यवाद जिला कोआर्डिनेशन टीम

#### **NISHTHA TRAINING MODULE 13 QUESTION AND ANSWER PDF – MP\_विद्यालय नेतत्ृि-संकल्पना**

#### **और अनुप्रयोग प्रश्न्नोत्तरी**

प्रश्न 1 : विद्**यालय के स्टाफ के साथ दल अधिगम की प्रक्रिया** का समेकन करने के लिए उचित अवर्र लया है ?

- 1. खेल का मैदान
- 2. कक्षा कक्ष
- 3. स्टाफ मीदटंग
- 4. रर्ोई घर
- **उत्तर 1 : स्टाफ मीटटंग**

**प्रश्नन 2: विद्यालय नते त्ृि का सीधा प्रभाि छात्र अधधगम पर पड़ता हैइसका अथस है|**

- 1. विदयालय का चक्कर लगाना |
- 2. विद्यालय प्रमुख दवारा कक्षा में शिक्षण अधिगम प्रक्रिया में सम्मिलित होना |
- 3. अकस्मात छात्रों की नोटबुक का निरिक्षण करना |
- 4. अध्यापकों को नए शिक्षण तरीकों का प्रयोग करने में सहायता करना |

**उत्तर 2 : विद्यालय प्रमुख द्िारा कक्षा में शिक्षण अधधगम प्रक्रिया मेंसम्ममशलत होना |**

**प्रश्नन 3 : विद्यालय विकास योजना क्रकसके शलए उपयोगी नहीं है ?**

### **GC GRAVITY COMPUTER A** ENTERHINDI

**[WWW.ENTERHINDI.COM.](http://www.enterhindi.com/)** 

- 1. विद्यालय का विजन निर्मित करने में |
- 2. विदयालय से सम्बंधित क्षेत्रों का आकलन करने में |
- 3. विद्यालय में उपलब्ध संसाधनों का आकलन करने में |
- 4. केवल प्रशासकीय उददेश्यों के लिए |
- **उत्तर 3 : के िल प्रिासकीय उद्देश्नयों के शलए |**

**प्रश्नन 4 : इनमे से कोण सा विकल्प सिीय अधधगम नहीं है ?**

- 1. सक्रिय अधिगम एक दूसरे से सीखने को प्रेरित करता है |
- 2. सक्रिय अधिगम व्यक्तिगत सोच को प्रोत्साहित नहीं करता |
- 3. सक्रिय अधिगम विश्लेषणात्मक सोच पर जोर देता है |
- 4. सक्रिय अधिगम में अध्यापक सुगम्कर्ता होता है |
- **उत्तर 4 : सक्रिय अधधगम व्यम्ततगत सोच को प्रोत्साटहत नहीं करता |**

**प्रश्नन 5 : विद्यालय मेंअधधगम संस्कृतत विकशसत करने की संकल्पना को इनमे से कोण सा विकल्प सपुररभावित कर सकता है?**

- 1. अगिगम प्रनतफि |
- 2. विद्यालय विकास योजना|
- 3. साझा दृष्टिकोण का निर्माण करना |
- 4. दल अधिगम |

**उत्तर 5 : दल अधधगम |**

**प्रश्नन 6 :इनमे से कौन से अकादशमक नते त्ृि के मुख्य अियि नहीं है?**

1. र्क्रीय अगिगम

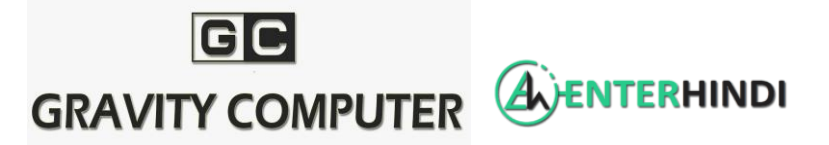

**[WWW.ENTERHINDI.COM.](http://www.enterhindi.com/)** 

- 2. शिक्षणशास्त्र- विषयवस्तु ज्ञान |
- 3. अकादशमक पयसवेक्षण |
- 4. प्रशार्निक नियमों एवं ववनियमों की र्मझ |

**उत्तर 6 : प्रिासतनक तनयमों एिं वितनयमों की समझ |**

**प्रश्नन 7 : शिक्षणिास्त्र- विियिस्तुज्ञान की संकल्पना में तनमन मेंसे कौन सा ब दं ुसहायक नहीं है?**

- 1. शिक्षणशास्त्र- विषयवस्तु ज्ञान|
- 2. विषय की शिक्षणशास्त्र सम्बन्धी समझ|
- 3. छात्रों की अगिगम र्म्बन्िी आवचयकताएं एवं ववववगिता |
- 4. विदयालय के भौतिक संसाधन

**उत्तर 7: विद्यालय के भौततक संसाधन**

**प्रश्नन 8: स्ियं को विद्यालय/अध्यापक नेतत्ृिकतास के रूप में विकशसत करने हेतुतीन मुख्य अियि तया हैं ?**

- 1. ज्ञान, सम्प्रेषण एवं नकारात्मक सोच |
- 2. ज्ञान, कौशल, एवं अभिव्यक्ति|
- 3. सकारात्मक सोच, अनम्य होना एवं सम्प्रेषण|
- 4. अभिवृत्ति कौशल एवं सम्प्रेषण |

**उत्तर 8: ज्ञान, कौिल, एिं अशभव्यम्तत|**

**प्रश्नन 9: विद्यालय प्रमुख के तौर पर विद्यालय नेतत्ृिकतास की तया भूशमका होनी चटहये ?**

1. एक नेतृत्वकर्ता के रूप में |

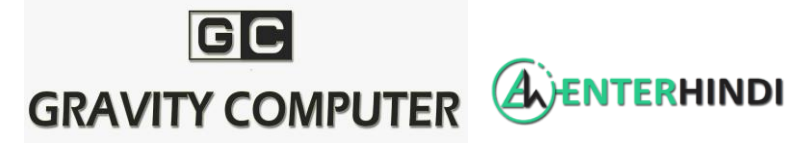

**[WWW.ENTERHINDI.COM.](http://www.enterhindi.com/)** 

- 2. लीडर बाई पोजीशन |
- 3. िीडर बाई एलशि |
- 4. लीडर बाई पोजीशन के साथ साथ लीडर बाई एक्शन होना
- **उत्तर 9: लीडर ाई पोजीिन के साथ साथ लीडर ाई एतिन होना**

**प्रश्नन 10:प्रभाििाली नते त्ृिकतास नने के शलए स्ियं के कौन से दो महत्त्िपूणस गुण आिश्नयक है?**

- 1. प्रशासक एवं प्रबंधक |
- 2. आयोजक एवं योजनाकर्ता |
- 3. पहलकर्ता एवं सकारात्मक दृष्टिकोण |
- 4. खलल पैदा करने वाला एवं शिकायती रवैया
- **उत्तर 10: पहलकतास एिं सकारात्मक दृम्टटकोण |**

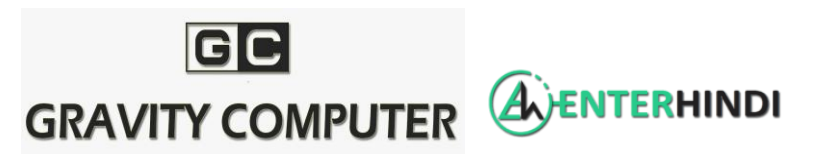